# **Applied Statistics for the Behavioral Sciences**

**Chapter 8 One-sample designs Hypothesis testing/effect size**

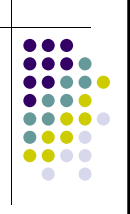

# **Chapter Outline**

- Hypothesis testing
- null & alternative hypotheses
- alpha  $(\alpha)$ , significance level, rejection region, & critical values
- One-sample t test
- Converting r to t
- Interpretation of  $p$
- Decisions about the null hypothesis
- One tailed and two tailed tests
- Effect size index

## **Hypothesis testing**

- belief about the state of affairs in nature
- how some group compares with another
- one sample case
	- measure a single group
	- compare their scores with standard/population parameter.
- make decision about true state of nature
- establish difference between data and some population parameter

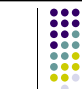

## **Hypothesis testing (cont.)**

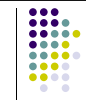

- set up conditions so we are predicting that the values we observe will be different than some parameter
- if wrong, data will be within limits expected if no difference existed in nature
- if right about a difference existing, data will not be within range expected to occur if no difference.
- testing a hypothesis about equality.
- Research hypothesis is that the equality condition is not true
- end result: decision about null hypothesis.

#### **An example**

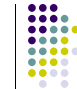

- During recent year, the mean SAT score (math + verbal) was 896
- summary statistics for a small high school
- is this school's performance equal to the national norm?
- The Data:
- $\triangleq$   $\Sigma X = 24,206$   $\Sigma X^2 = 22,716,411$
- N = 26  $(\Sigma X)^2$  = 5.8593 E8 (or 585,930,000)
- $\overline{X} = 931$   $\hat{s} = 85$
- $s$ em = 16.670

#### **Possible relationships between our high school and pop value**

- $\mu_1 = \mu_0$
- $\mu_1$  <  $\mu_0$
- $\mu_1 > \mu_0$
- observed mean of 931 is larger than population parameter of 896
- $\bullet$  is this deviation one that is reasonably likely due to chance fluctuation alone?

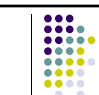

## **Two hypotheses**

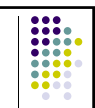

11

- Set up two hypotheses that cover all possible values of the parameter
- first is the hypothesis of equality, our data came from a population with a mean of 896
- second hypothesis is that data did not come from a population with a mean of 896.

#### **Which is correct?**

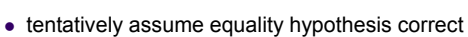

- calculate the probability of the statistic observed in our sample
- statistic is the t statistic
- null hypothesis=our hypothesis of equality • the hs we have data for no different than the national average of 896
	- $H_0$ :  $\mu$  = 896

# **Alternative hypotheses**

- potentially infinite number of alternative **hypotheses**
- alternatives framed consistently with research hypothesis
- interested in establishing the likelihood that our hs mean came from a population with a mean of 896
- $H_1 : \mu \neq 896$

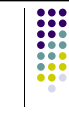

#### **Making the decision**

 large difference between our observed data and hypothesized value makes us unlikely to accept the assumption that deviation arose by chance alone.

I

- difference of 35 points
- compare difference with sampling distribution of t and determine whether it is a difference that would be expected

## **Example particulars**

- null hypothesis= there is not a difference between our HS mean SAT score and the national average of 896
- can be thought of as the hypothesis the researcher hopes to disprove or "nullify"
- Rejection of the null tells us something. failure to reject leaves us with the null as one of many possible hypotheses.

#### **Alpha**

- Where do we set our cut off for what constitutes a "chance deviation" vs. a statistically significant difference?
- setting alpha will generally be simply using the "default" value we have discussed, .05, this represents our "break point"
- $\bullet$  we reject the null for any result with a  $p \leq$ .05 and retain the null for any result > .05

## **Significance level**

- The actual probability of observing a difference as large or larger than the one found in the data is the significance level
- SPSS provides actual significance levels
- $\bullet$  even when we calculate t by hand we can see in the table whether our t statistic exceeds smaller probability levels or not.

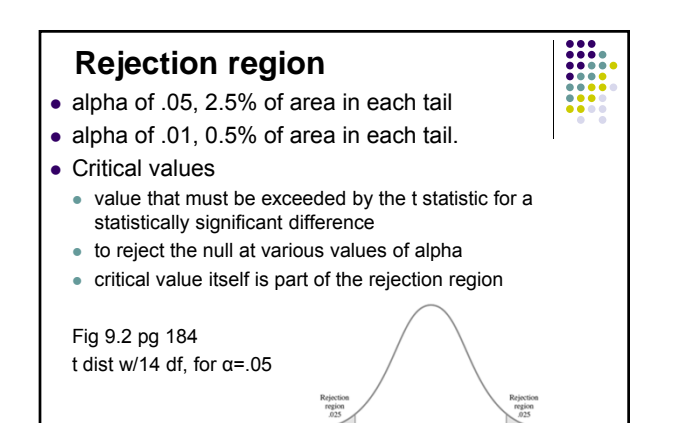

Critical<br>values

#### **One-sample t test**

=

- can simplify the process we just went through and formalize it into the one-sample t test formula
- with N-1 df

$$
t = \frac{\overline{X} - \mu_0}{s_{\overline{x}}}
$$

## **Converting r to t**

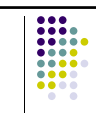

=

- test whether a correlation coefficient differs significantly from zero
- treat sample correlation as a sample mean and the population correlation coefficient (rho) as the "test value" in this case equal to zero

$$
t = \frac{r - \rho}{s_r} \qquad s_r = \sqrt{\frac{(1 - r^2)}{N - 2}}
$$

## **Converting r to t (cont.)**

- use the standard error of the sample correlation coefficient
- sampling distributions for population correlation coefficients other than 0 are not t distributions

$$
t = (r)\sqrt{\frac{N-2}{1-r^2}}
$$

## **Interpretation of**  *p*

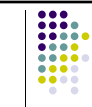

- p value associated with our statistical test represents the probability of a result as large or larger if null true
- Decisions about the null hypothesis accepting or rejecting

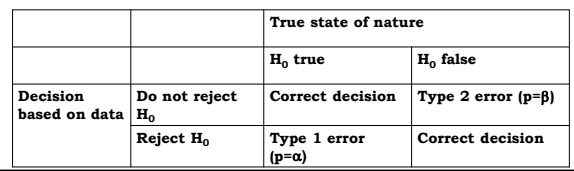

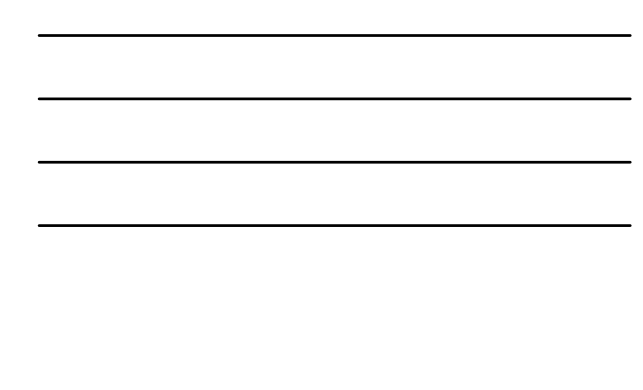

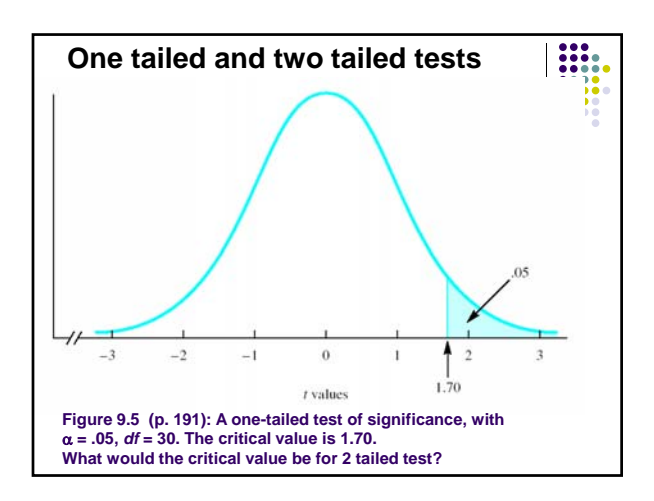

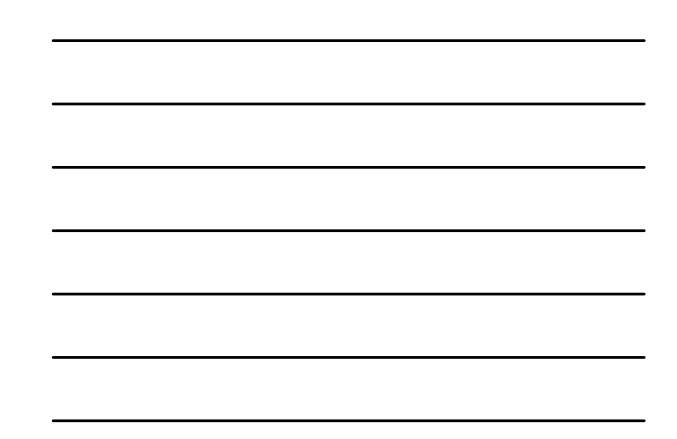

#### **Effect size index**

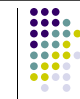

- gives us a yardstick for comparing the magnitude of differences across studies.
- the effect size index for a one sample t is d and obtained from the following:

$$
d=\frac{\overline{X}-\mu_0}{\sigma}
$$

Review guidelines, material re: *d* from Ch 5